## **Lecture 26: IL for Arrays, Local Optimization**

[Adapted from notes by R. Bodik and G. Necula]

## **Generating Intermediate Language (IL) Code**

• For this lecture, let's assume a function—called cgen—that converts ASTs (denoted by program fragments) into IL code:

```
cgen (E, R):
    """Generate IL code that evaluates E and puts
    the result (if any) into virtual register R."""
```
- We'll use the C notations &V to denote the address of entity V, and  $*$ T to denote the contents of memory whose address is T.
- We'll use t0, t1, etc., to denote virtual registers. If undeclared, assume they are freshly generated virtual registers.
- Finally, we'll use the notation " $\Rightarrow$  C" where  $C$  is IL to mean "output code C".

### **One-dimensional Arrays**

- How do we process retrieval from and assignment to  $x[i]$ , for an array x?
- We assume that all items of the array have fixed size—<sup>S</sup> bytes and are arranged sequentially in memory (the usual representation).
- Easy to see that the address of  $x[i]$  must be

 $\&x + S \cdot i,$ 

where  $kx$  is intended to denote the address of the beginning of  $x$ .

- Generically, we call such formulae for getting an element of a data structure access algorithms.
- The IL might look like this:

```
cgen(\&A[E], t_0):cgen(\&A, t_1)cgen(E, t<sub>2</sub>)\Rightarrow t_3 := t_2 * S\Rightarrow t_0 := t_1 + t_3
```
### **Multi-dimensional Arrays**

- A 2D array is a 1D array of 1D arrays.
- Java uses arrays of pointers to arrays for >1D arrays.
- But if row size constant, for faster access and compactness, may prefer to represent an MxN array as a 1D array of 1D rows (not pointers to rows): row-major order...
- Or, as in FORTRAN, a 1D array of 1D columns: column-major order.
- So apply the formula for 1D arrays repeatedly—first to compute the beginning of a row and then to compute the column within that row:

 $\&A[i][j] = \&A + i \cdot S \cdot N + j \cdot S$ 

for an M-row by N-column array, where S, again, is the size of an individual element.

### **IL for**  $M \times N$  **2D array**

```
cgen(&e1[e2,e3], t):
     cgen(e1, t1); cgen(e2,t2); cgen(e3,t3)cgen(N, t4) # (N need not be constant)
     \Rightarrow t5 := t4 * t2
    \Rightarrow t6 := t5 + t3
     \Rightarrow t7 := t6 * S
     \Rightarrow t := t7 + t1
```
### **Array Descriptors**

• Calculation of element address &e1 [e2, e3] has the form

 $VO + S1 \times e2 + S2 \times e3$ 

, where

- **–** VO (&e1[0,0]) is the virtual origin.
- **–** S1 and S2 are strides.
- **–** All three of these are constant throughout the lifetime of the array (assuming arrays of constant size).
- Therefore, we can package these up into an array descriptor, which can be passed in lieu of the array itself, as a kind of "fat pointer" to the array:

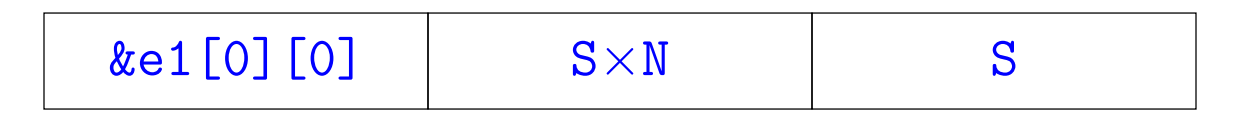

## **Array Descriptors (II)**

• Assuming that e1 now evaluates to the address of a 2D array descriptor, the IL code becomes:

```
cgen(&e1[e2,e3], t):
     cgen(e1, t1); cgen(e2,t2); cgen(e3,t3)
     \Rightarrow t4 := *t1; # The VO
     \Rightarrow t5 := *(t1+4) # Stride #1
     \Rightarrow t6 := *(t1+8) # Stride #2
     \Rightarrow t7 := t5 * t2
     \Rightarrow t8 := t6 * t3
     \Rightarrow t9 := t4 + t7
     \Rightarrow t.10:= t.9 + t.8
```
## **Array Descriptors (III)**

- By judicious choice of descriptor values, can make the same formula work for different kinds of array.
- For example, if lower bounds of indices are 1 rather than 0, must compute address

 $\&e[1,1] + S1 \times (e2-1) + S2 \times (e3-1)$ 

• But some algebra puts this into the form

```
VO' + S1 \times e2 + S2 \times e3
```
where

 $VO' = \&e[1,1] - S1 - S2 = \&e[0,0]$  (if it existed).

• So with the descriptor

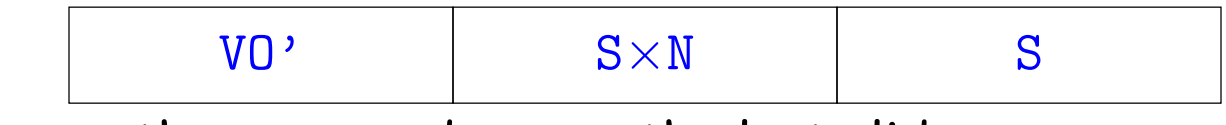

we can use the same code as on the last slide.

## **Observation**

- These examples show profligate use of registers.
- Doesn't matter, because this is Intermediate Code. Rely on later optimization stages to do the right thing. . .
- . . . As we'll start discussing next.

## **Introduction to Code Optimization**

Code optimization is the usual term, but is grossly misnamed, since code produced by "optimizers" is not optimal in any reasonable sense. Program improvement would be more appropriate.

Topics:

- Basic blocks
- Control-flow graphs (CFGs)
- Algebraic simplification
- Constant folding
- Static single-assignment form (SSA)
- Common-subexpression elimination (CSE)
- Copy propagation
- Dead-code elimination
- Peephole optimizations

# **Basic Blocks**

- A basic block is a maximal sequence of instructions with:
	- **–** no labels (except at the first instruction), and
	- **–** no jumps (except in the last instruction)
- Idea:
	- **–** Cannot jump into a basic block, except at the beginning.
	- **–** Cannot jump within a basic block, except at end.
	- **–** Therefore, each instruction in a basic block is executed after all the preceding instructions have been executed

### **Basic-Block Example**

• Consider the basic block

```
1. L1:
2. t := 2 * x3. w := t + x4. if w > 0 goto L2
```
- No way for (3) to be executed without (2) having been executed right before
- We can change (3) to  $w := 3 * x$
- Can we eliminate (2) as well?

# **Control-Flow Graphs (CFGs)**

- A control-flow graph is a directed graph with basic blocks as nodes
- There is an edge from block  $A$  to block  $B$  if the execution can flow from the last instruction in  $A$  to the first instruction in  $B$ :
	- **–** The last instruction in A can be a jump to the label of B.
	- **–** Or execution can fall through from the end of block A to the beginning of block B.

### **Control-Flow Graphs: Example**

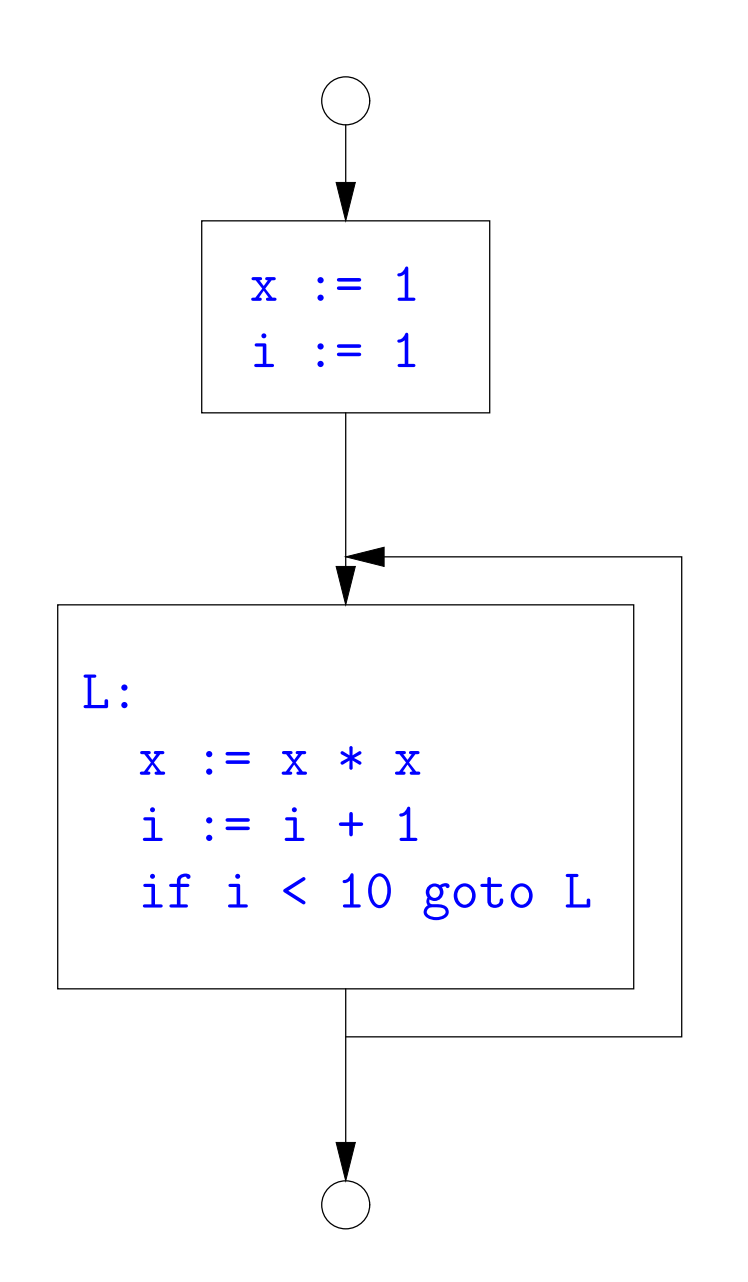

- The body of a method (or procedure) can be represented as a CFG
- There is one initial node
- All "return" nodes are terminal

## **Optimization Overview**

- Optimization seeks to improve a program's utilization of some resource:
	- **–** Execution time (most often)
	- **–** Code size
	- **–** Network messages sent
	- **–** Battery power used, etc.
- Optimization should not depart from the programming language's semantics
- So if the semantics of a particular program is deterministic, optimization must not change the answer.
- On the other hand, some program behavior is undefined (e.g., what happens when an unchecked rule in C is violated), and in those cases, optimization may cause differences in results.

# **A Classification of Optimizations**

- For languages like C and Java there are three granularities of optimizations
	- 1. Local optimizations: Apply to a basic block in isolation.
	- 2. Global optimizations: Apply to a control-flow graph (single function body) in isolation.
	- 3. Inter-procedural optimizations: Apply across function boundaries.
- Most compilers do (1), many do (2) and very few do (3)
- Problem is expense: (2) and (3) typically require superlinear time. Can usually handle that when limited to a single function, but gets problematic for larger program.
- In practice, generally don't implement fanciest known optimizations: some are hard to implement (esp., hard to get right), some require a lot of compilation time.
- The goal: maximum improvement with minimum cost.

# **Local Optimizations: Algebraic Simplification**

• Some statements can be deleted

```
x := x + 0x := x * 1
```
• Some statements can be simplified or converted to use faster operations:

**Original Simplified**  $x := x * 0 \mid x := 0$  $y := y * 2 | y := y * y$  $x := x * 8 | x := x < 3$  $x := x * 15$  t :=  $x \le 4$ ;  $x := t - x$ 

(on some machines << is faster than \*; but not on all!)

# **Local Optimization: Constant Folding**

- Operations on constants can be computed at compile time.
- Example:  $x := 2 + 2$  becomes  $x := 4$ .
- Example: if 2 < 0 jump L becomes a no-op.
- When might constant folding be dangerous?

# **Global Optimization: Unreachable code elimination**

- Basic blocks that are not reachable from the entry point of the CFG may be eliminated.
- Why would such basic blocks occur?
- Removing unreachable code makes the program smaller (sometimes also faster, due to instruction-cache effects, but this is probably not a terribly large effect.)

# **Single Assignment Form**

- Some optimizations are simplified if each assignment is to a temporary that has not appeared already in the basic block.
- Intermediate code can be rewritten to be in (static) single assignment (SSA) form:

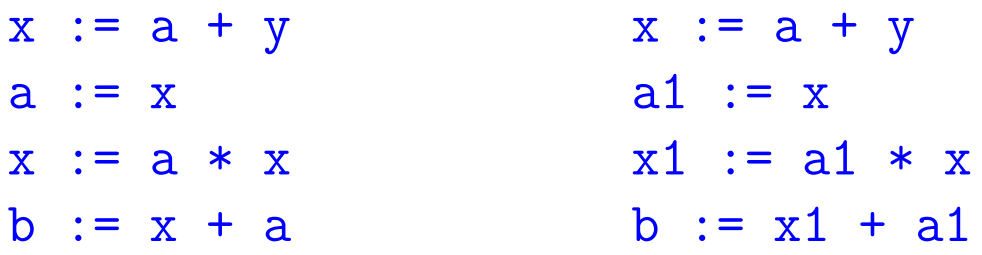

where  $x1$  and  $a1$  are fresh temporaries.

# **Common SubExpression (CSE) Elimination in Basic Blocks**

- A common subexpression is an expression that appears multiple times on a right-hand side in contexts where the operands have the same values in each case (so that the expression will yield the same value).
- Assume that the basic block on the left is in single assignment form.

 $x := y + z$   $x := y + z$  $\bullet$ .  $\bullet$ .  $\bullet$ . ..  $w := y + z$   $w := x$ 

- That is, if two assignments have the same right-hand side, we can replace the second instance of that right-hand side with the variable that was assigned the first instance.
- How did we use the assumption of single assignment here?

# **Copy Propagation**

- If  $w := x$  appears in a block, can replace all subsequent uses of  $w$ with uses of x.
- Example:

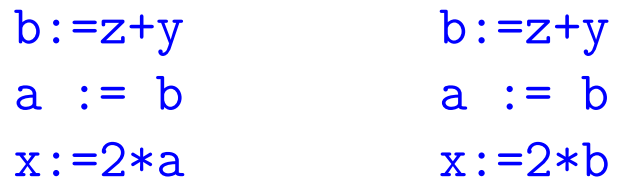

- This does not make the program smaller or faster but might enable other optimizations. For example, if a is not used after this statement, we need not assign to it.
- Or consider:

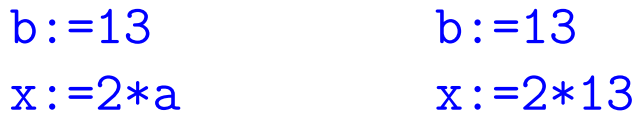

which immediately enables constant folding.

• Again, the optimization, as described, won't work unless the block is in single assignment form.

# **Another Example of Copy Propagation and Constant Folding**

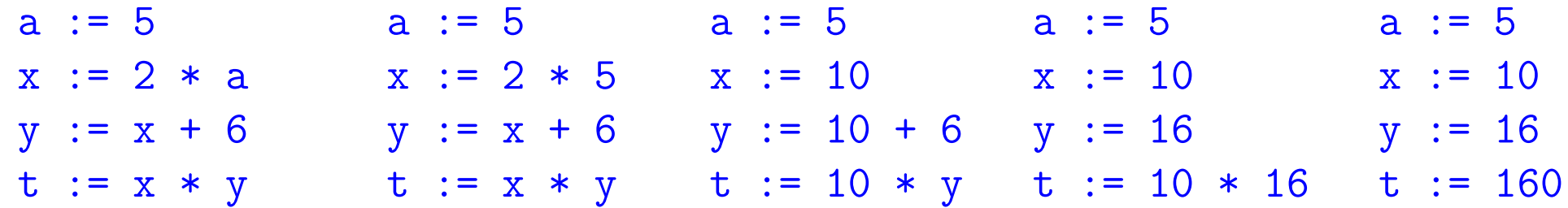

## **Dead Code Elimination**

- If that statement  $w :=$  rhs appears in a basic block and  $w$  does not appear anywhere else in the program, we say that the statement is dead and can be eliminated; it does not contribute to the program's result.
- Example: (a is not used anywhere else)

 $x := z + y$  b := z + y b := z + y  $a := x$   $a := b$  $x := 2 * a$   $x := 2 * b$   $x := 2 * b$ 

• How have I used SSA here?

# **Applying Local Optimizations**

- As the examples show, each local optimization does very little by itself.
- Typically, optimizations interact: performing one optimization enables others.
- So typical optimizing compilers repeatedly perform optimizations until no improvement is possible, or it is no longer cost effective.

### **An Example: Initial Code**

a :=  $x * x 2$  $b := 3$  $c := x$  $d := c * c$  $e := b * 2$  $f := a + d$  $g := e * f$ 

### **An Example II: Algebraic simplification**

a :=  $x * * 2$  $b := 3$  $c := x$  $d := c * c$  $e := b * 2$  $f := a + d$  $g := e * f$ 

Last modified: Thu Apr 22 17:58:51 2010 CS164: Lecture #24 27

### **An Example II: Algebraic simplification**

 $a := x * x$  $b := 3$  $c := x$  $d := c * c$  $e := b + b$  $f := a + d$  $g := e * f$ 

# **An Example: Copy propagation**

 $a := x * x$  $b := 3$  $c := x$  $d := c * c$  $e := b + b$  $f := a + d$  $g := e * f$ 

# **An Example: Copy propagation**

 $a := x * x$  $b := 3$  $c := x$  $d := x * x$ e := 3 + 3  $f := a + d$  $g := e * f$ 

### **An Example: Constant folding**

- $a := x * x$  $b := 3$  $c := x$  $d := x * x$ e := 3 + 3
- $f := a + d$
- $g := e * f$

### **An Example: Constant folding**

 $a := x * x$  $b := 3$  $c := x$  $d := x * x$  $e := 6$  $f := a + d$  $g := e * f$ 

#### **An Example: Common Subexpression Elimination**

 $a := x * x$  $b := 3$  $c := x$  $d := x * x$  $e := 6$  $f := a + d$  $g := e * f$ 

### **An Example: Common Subexpression Elimination**

 $a := x * x$  $b := 3$  $c := x$  $d := a$ e := 6  $f := a + d$  $g := e * f$ 

# **An Example: Copy propagation**

 $a := x * x$  $b := 3$  $c := x$  $d := a$ e := 6  $f := a + d$  $g := e * f$ 

# **An Example: Copy propagation**

 $a := x * x$  $b := 3$  $c := x$  $d := a$  $e := 6$ f :=  $a + a$  $g := 6 * f$ 

### **An Example: Dead code elimination**

 $a := x * x$  $b := 3$  $c := x$  $d := a$  $e := 6$  $f := a + a$  $g := 6 * f$ 

### **An Example: Dead code elimination**

 $a := x * x$ 

 $f := a + a$  $g := 6 * f$ 

This is the final form.

# **Peephole Optimizations on Assembly Code**

- The optimizations presented before work on intermediate code.
- Peephole optimization is a technique for improving assembly code directly
	- **–** The "peephole" is a short subsequence of (usually contiguous) instructions, either continguous, or linked together by the fact that they operate on certain registers that no intervening instructions modify.
	- **–** The optimizer replaces the sequence with another equivalent, but (one hopes) better one.
	- **–** Write peephole optimizations as replacement rules

i1; ...; in  $\Rightarrow$  j1; ...; jm

possibly plus additional constraints. The j's are the improved version of the i's.

# **Peephole optimization examples:**

- We'll use the notation '@A' for pattern variables.
- Example:

movl %@a %@b; L: movl %@b %@a ⇒ movl %@a %@b assuming  $L$  is not the target of a jump.

• Example:

```
addl $@k1, %@a; movl @k2(%@a), %@b
     ⇒ movl @k1+@k2(%@a), %@b
```

```
assuming %@a is "dead".
```
• Example (PDP11):

```
mov #@I, @I(@ra) \Rightarrow mov (r7), @I(@ra)
```
This is a real hack: we reuse the value  $I$  as both the immediate value and the offset from  $ra$ . On the PDP11, the program counter is  $r7$ .

• As for local optimizations, peephole optimizations need to be applied repeatedly to get maximum effect.

### **Problems:**

- Serious problem: what to do with pointers? Problem is aliasing: two names for the same variable:
	- **–** As a result, \*t may change even if local variable t does not and we never assign to  $*t$ .
	- **–** Affects language design: rules about overlapping parameters in Fortran, and the **restrict** keyword in C.
	- **–** Arrays are a special case (address calculation): is A[i] the same as  $A[j]$ ? Sometimes the compiler can tell, depending on what it knows about i and j.
- What about globals variables and calls?
	- **–** Calls are not exactly jumps, because they (almost) always return.
	- **–** Can modify global variables used by caller